$<<$ Excel 2007 / / / >

, tushu007.com

<<Excel 2007 / / / / / >>>

- 13 ISBN 9787802483095
- 10 ISBN 7802483093

出版时间:2009-3

页数:328

PDF

更多资源请访问:http://www.tushu007.com

a. tushu007.com  $<<$ Excel 2007 / / /

Excel 2007是微软公司出品的电子表格处理软件,除了可以进行一般的表格处理外,其丰富的公式

Excel 2007 / / / Excel 2007 Excel 2007

 $\frac{1}{2}$ 

 $\mathfrak{B}$ "

 $H$ 

 $4$ 

 $1.5$ 

 $2.$  $3.$ 

1. https://web/2007

 $\mu$ 

the contract of the contract of the contract of the contract of the contract of the contract of the contract of the contract of the contract of the contract of the contract of the contract of the contract of the contract

 $\alpha$  and  $\alpha$  and  $\alpha$  and  $\alpha$ 

*Page 2*

, tushu007.com  $<<$ Excel 2007 / / / /

and tushu007.com

## $\leq$  < Excel 2007 / / / >

 $\text{Excel } 2007$  / / / Excel 2007 Excel 2007 5 16 Excel 2007

Excel 2007 / / /

 $Excel 2007$  / / /

Excel 2007 / / / / Bxcel

, tushu007.com

 $<<$ Excel 2007 / / /  $>$ 

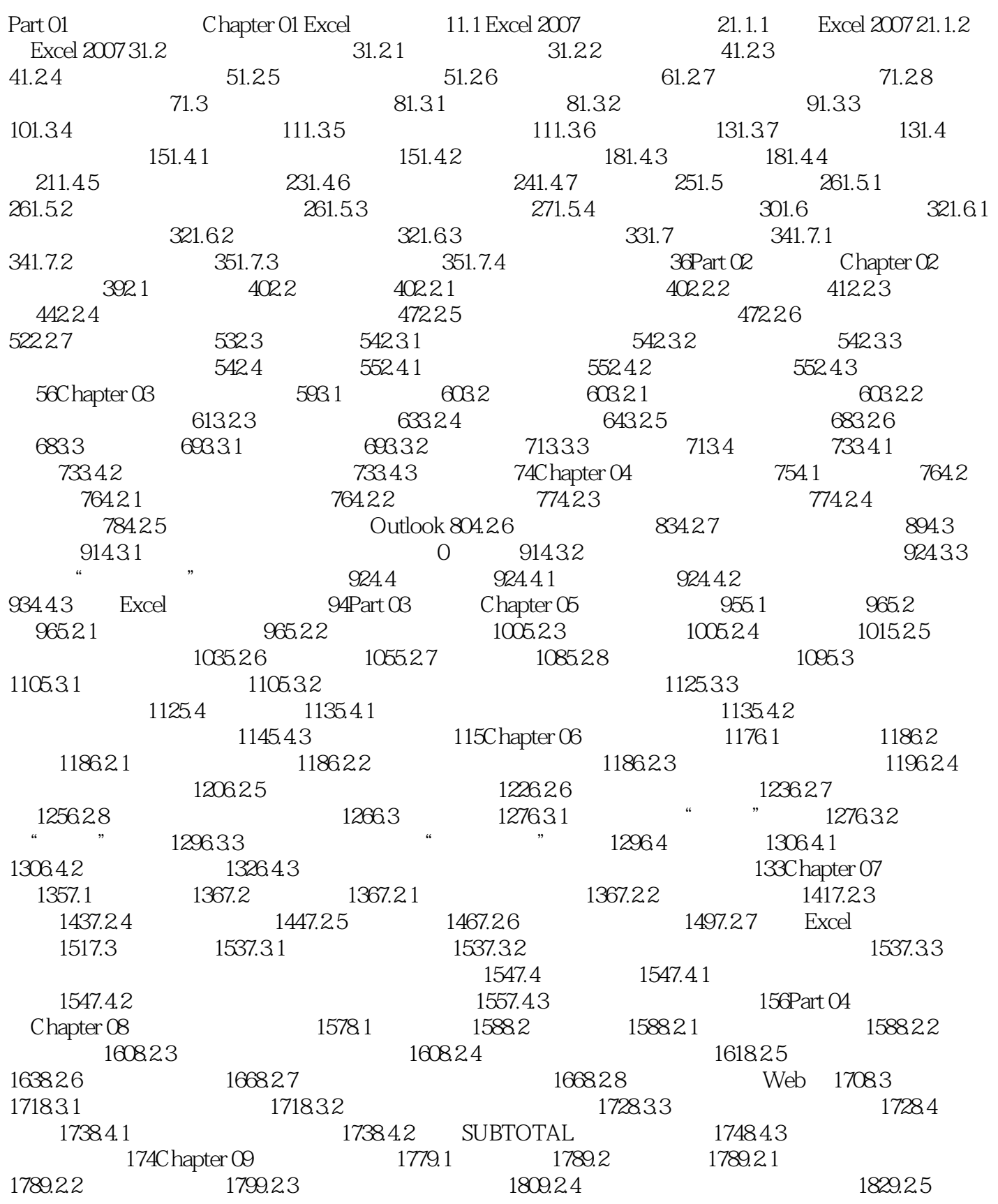

addiscussion, tushu007.com

 $<<$ Excel 2007 / / /  $>$ 

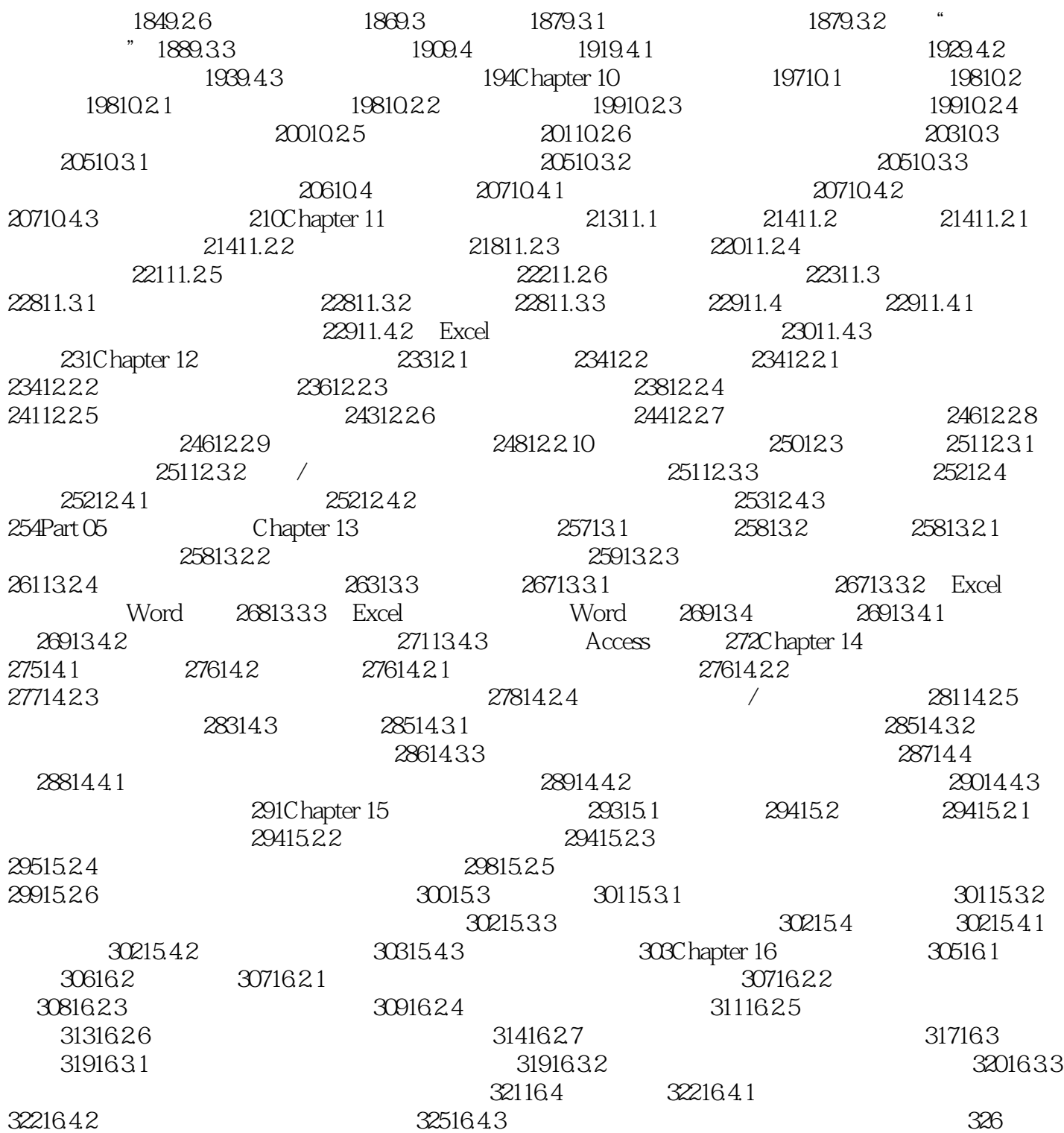

, tushu007.com

## $<<$ Excel 2007 / / / >

 $\,$  Excel  $\,$ 

Excel .  $\frac{1}{2}$  and  $\frac{1}{2}$  and  $\frac{1}{2}$  a

"Sheet1", " " Sheet1" " Sheet3"

 $1$ 

addiscussion, tushu007.com

## $<<$ Excel 2007 / / / >

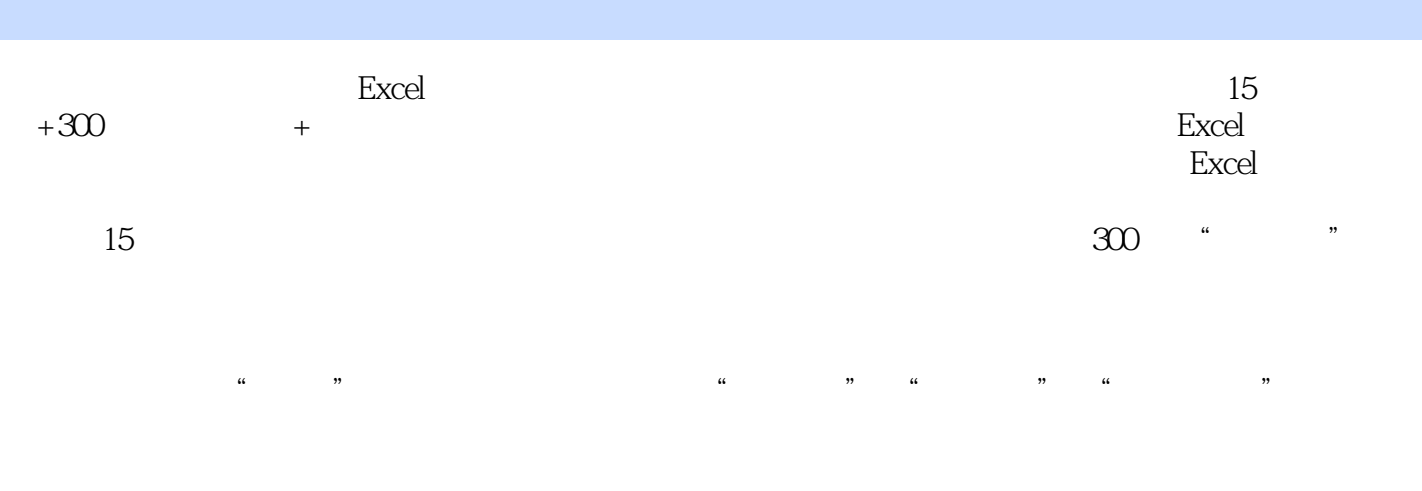

有趣互动 "边学边练"和"互动学习"部分,不仅使读者可以边听讲解边练习,还可以根据提示

 $1\text{DVD}$ 

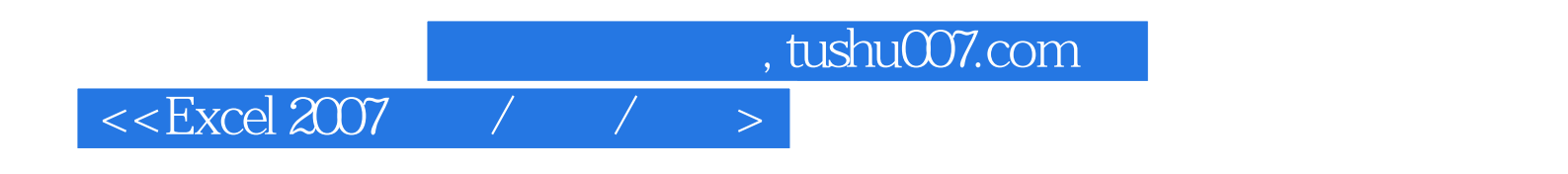

本站所提供下载的PDF图书仅提供预览和简介,请支持正版图书。

更多资源请访问:http://www.tushu007.com